Документ подписан простой электронной подписью Информация о владельце: ФИО: Беспалов Владимир Александрович Должность: Ректор МИЭТ

Дата подписания: 01.09.2023 15:20 Нанистерство науки и высшего образования Российской Федерации

Уникальный программный ключ: ef5a4fe6ed0ffdf3f1a49d6ad1b49464dc1bf7354f736d76c8f8bea882b8d602

«Московский институт электронной техники»

**УТВЕРЖДАЮ** Проректор по худебной работе И.Г. Игнатова  $202Cr.$ 

### РАБОЧАЯ ПРОГРАММА УЧЕБНОЙ ДИСЦИПЛИНЫ

«Проектирование сверхбольших интегральных схем на программируемых кристаллах»

Направление подготовки - 11.04.04 «Электроника и наноэлектроника» Направленность (профиль) - «Проектирование и технология устройств интегральной наноэлектроники»

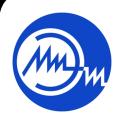

 ДОКУМЕНТ ПОДПИСАН ЭЛЕКТРОННОЙ ПОДПИСЬЮ

Москва 2020

Сертификат: 021B3F91004AAD61874DBC90987DB30618 Владелец: Беспалов Владимир Александрович Действителен: с 17.06.2021 до 17.06.2022

### 1. ПЕРЕЧЕНЬ ПЛАНИРУЕМЫХ РЕЗУЛЬТАТОВ ОБУЧЕНИЯ

Дисциплина участвует в формировании следующих компетенций образовательных программ:

Компетенция ПК-5. «Способен разрабатывать эффективные алгоритмы решения сформулированных использованием современных задач  $\mathbf{c}$ языков программирования и обеспечивать их программную реализацию»

сформулирована на основе профессионального стандарта 40.040 «Инженер в области разработки цифровых библиотек стандартных ячеек и сложнофункциональных блоков» Обобщенная трудовая функция F «Разработка поведенческого описания модели СФблока»

Трудовая функция F/01.7 «Поведенческое описание СФ-блока»

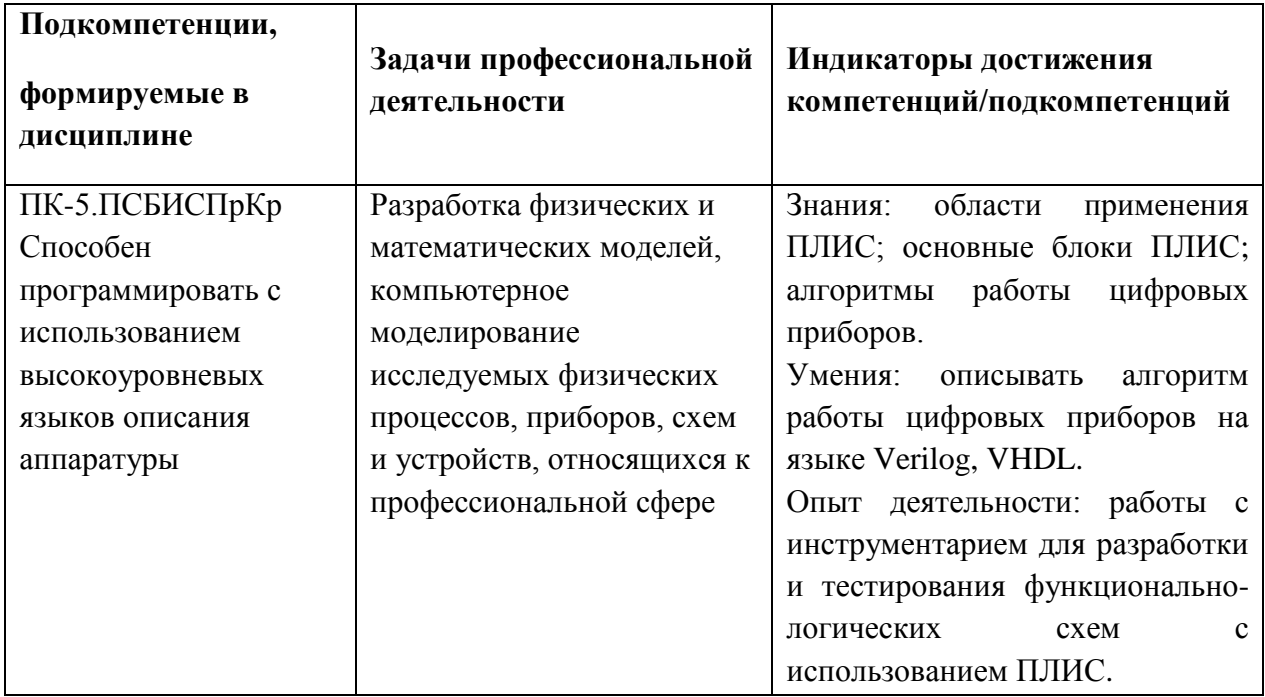

## **2. МЕСТО ДИСЦИПЛИНЫ В СТРУКТУРЕ ОБРАЗОВАТЕЛЬНОЙ ПРОГРАММЫ**

Дисциплина входит в часть, формируемую участниками образовательных отношений Блока 1 «Дисциплины (модули)» образовательной программы (является элективной).

Входные требования к дисциплине: знание основ информатики и программирования, принципов работы основных активных приборов твердотельной электроники, их характеристики и электрические модели.

# **3. ОБЪЕМ ДИСЦИПЛИНЫ И ВИДЫ УЧЕБНОЙ РАБОТЫ**

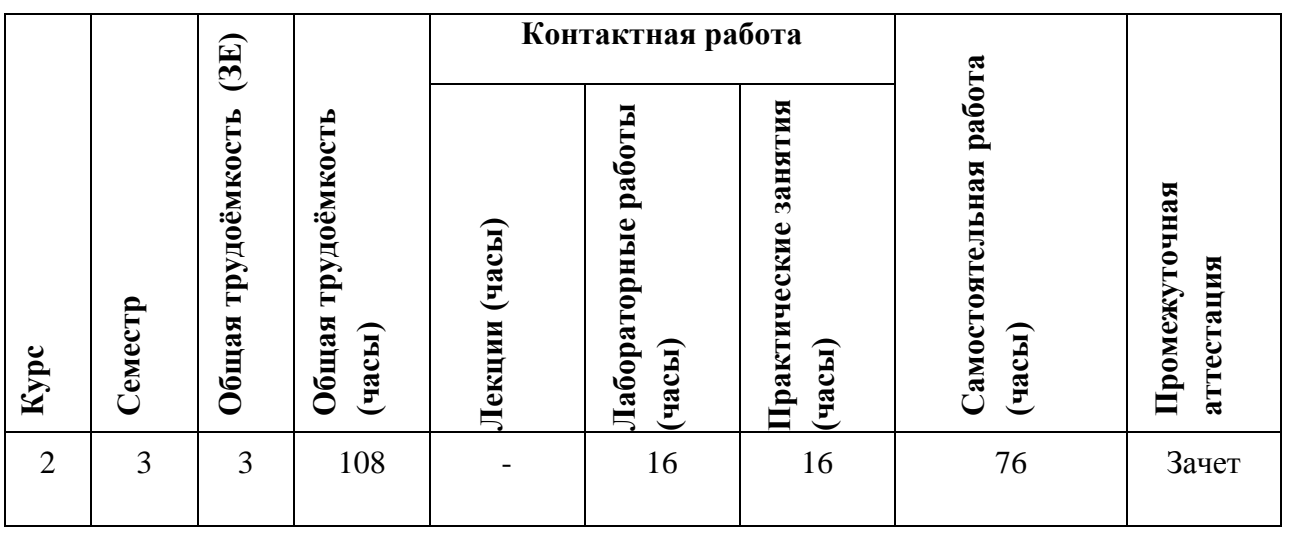

# **4. СОДЕРЖАНИЕ ДИСЦИПЛИНЫ**

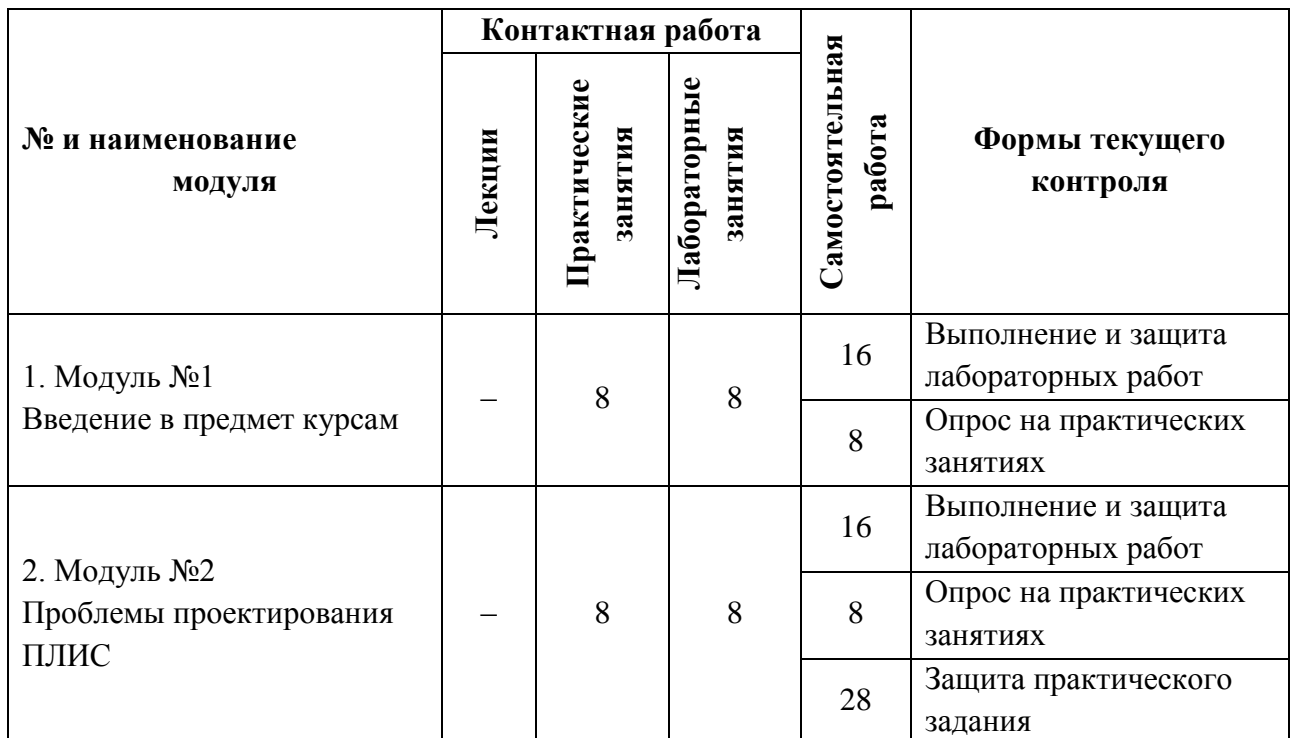

# **4.1. Лекционные занятия**

Не предусмотрены

## **4.2. Практические занятия**

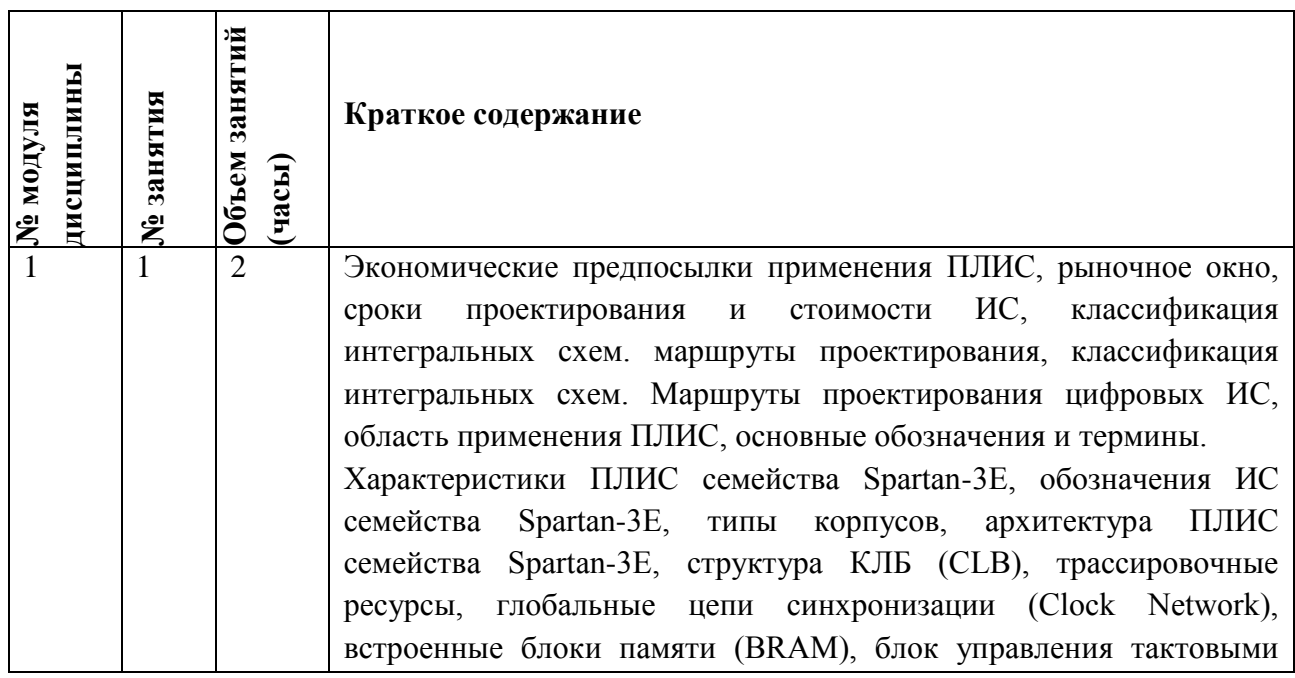

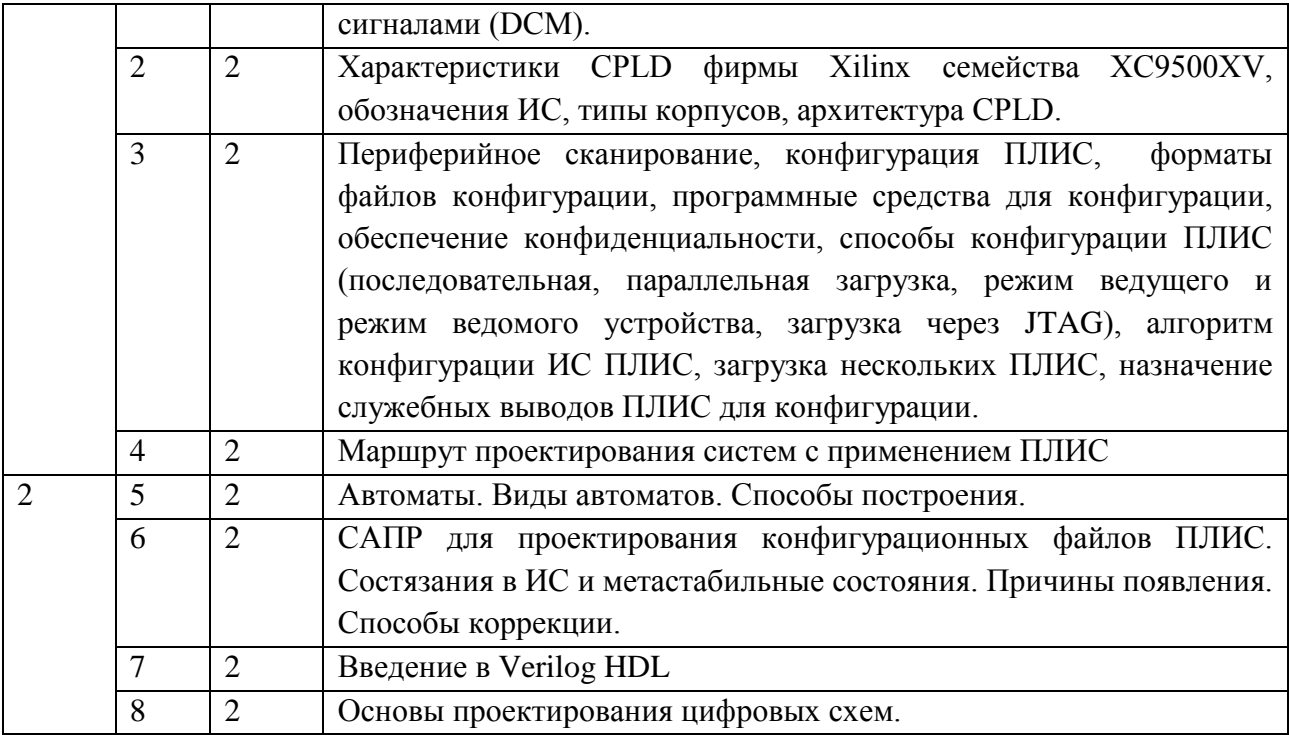

# **4.3. Лабораторные работы**

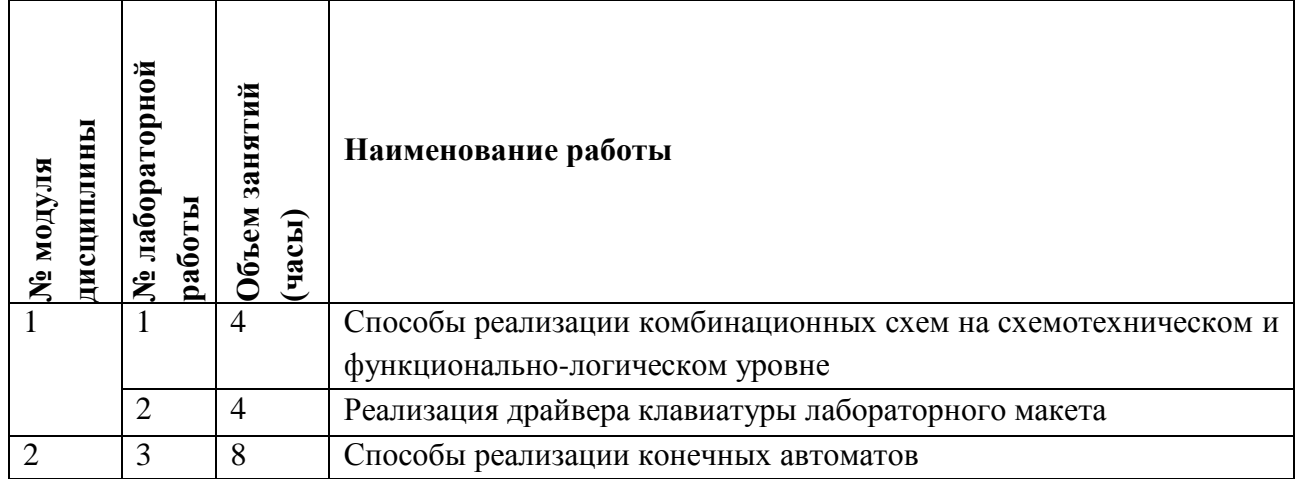

# **4.4. Самостоятельная работа студентов**

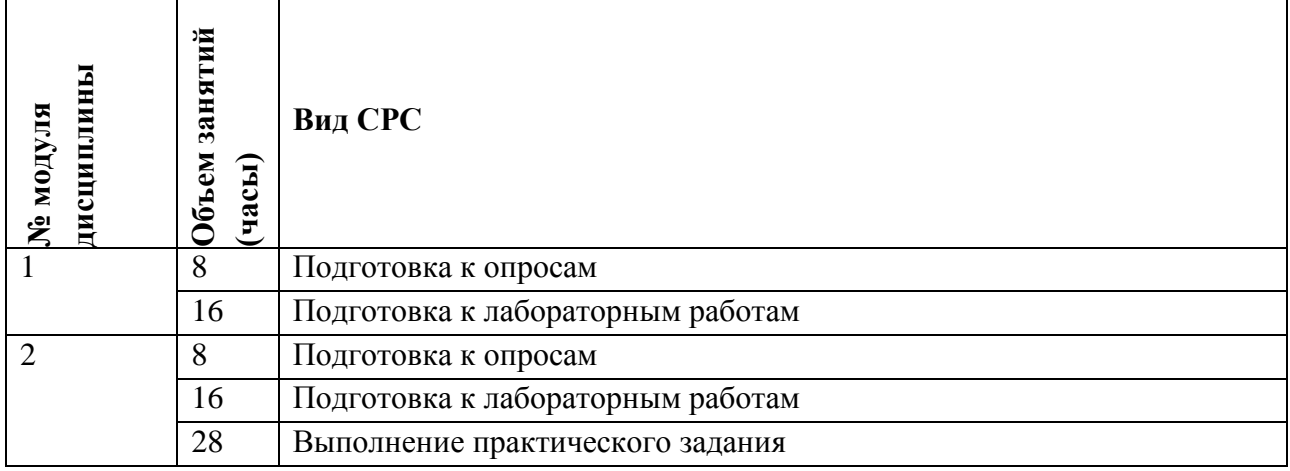

### **4.5. Примерная тематика курсовых работ (проектов)** Не предусмотрены

### **5. ПЕРЕЧЕНЬ УЧЕБНО-МЕТОДИЧЕСКОГО ОБЕСПЕЧЕНИЯ ДЛЯ САМОСТОЯТЕЛЬНОЙ РАБОТЫ**

Учебно-методическое обеспечение для самостоятельной работы студентов в составе УМК дисциплины (ОРИОКС, [https://orioks.miet.ru/moodle/course/view.php?id=863\)](https://orioks.miet.ru/moodle/course/view.php?id=863):

Методические указания студентам по изучению дисциплины «Проектирование сверхбольших интегральных схем на программируемых кристаллах».

#### **Модуль 1 «Введение в предмет курса»**

М.А. Королев, Т.Ю. Крупкина, М.А. Ревелева. Технология, конструкции и методы моделирования кремниевых интегральных микросхем. Часть 1. М.: БИНОМ. Лаборатория знаний, 2009, 397с.

 Материалы для подготовки к лабораторным работам выдаются руководителем лабораторных занятий

 $\checkmark$  Matepиалы к ПЗ1 часть 1<https://orioks.miet.ru/moodle/mod/url/view.php?id=5069>

 $\checkmark$  Материалы к ПЗ1 часть 2 <https://orioks.miet.ru/moodle/mod/url/view.php?id=5070>

 $\checkmark$  Материалы к ПЗ2 часть 1 <https://orioks.miet.ru/moodle/mod/url/view.php?id=5071>

 $\checkmark$  Материалы к ПЗ2 часть 2 https://orioks.miet.ru/moodle/mod/url/view.php?id=5072

#### **Модуль 2 «Проблемы проектирования ПЛИС»**

М.А. Королев, Т.Ю. Крупкина, М.А. Ревелева. Технология, конструкции и методы моделирования кремниевых интегральных микросхем. Часть 1. М.: БИНОМ. Лаборатория знаний, 2009, 397с.

 Материалы для подготовки к лабораторным работам выдаются руководителем лабораторных занятий.

- $\checkmark$  Материалы к ПЗ3 часть 1 <https://orioks.miet.ru/moodle/mod/url/view.php?id=5937>
- $\checkmark$  Matepиалы к ПЗ3 часть 2<https://orioks.miet.ru/moodle/mod/url/view.php?id=5938>
- $\checkmark$  Материалы к ПЗ4 часть 1 <https://orioks.miet.ru/moodle/mod/url/view.php?id=5939>

 $\checkmark$  Материалы к ПЗ4 часть 2 https://orioks.miet.ru/moodle/mod/url/view.php?id=5940

#### **6. ПЕРЕЧЕНЬ УЧЕБНОЙ ЛИТЕРАТУРЫ**

#### **Литература**

1. Королев М.А. Технология, конструкции и методы моделирования кремниевых интегральных микросхем : Учеб. пособие: В 2-х ч. Ч. 2 : Элементы и маршруты изготовления кремниевых ИС и методы их математического моделирования / М.А. Королев, [и др.]; Под ред. Ю.А. Чаплыгина. - М. : Бином. Лаборатория знаний, 2009. - 422 с.

2. Королев М.А. Технология, конструкции и методы моделирования кремниевых интегральных микросхем : Учеб. пособие: В 2-х ч. Ч. 1 : Технологические процессы изготовления кремниевых интегральных схем и их моделирование / М.А. Королев, Т.Ю. Крупкина, М.А. Ревелева; Под ред. Ю.А. Чаплыгина. - М. : Бином. Лаборатория знаний, 2007. - 397 с.

3. Электроника интегральных схем. Лабораторные работы и упражнения : Учеб. пособие / Под ред. К.О. Петросянца; Рец. М.А. Королев. - М. : СОЛОН-Пресс, 2017. - 556 с.

4. Баранов С.И. Цифровые устройства на программируемых БИС с матричной структурой / С.И. Баранов, В.А. Скляров. - М. : Радио и связь, 1986. - 272 с.

### **Периодические издания**

- 1. RUSSIAN MICROELECTRONICS. Springer, [2000] . URL: <http://link.springer.com/journal/11180> (дата обращения: 30.09.2019). - Режим доступа: для авториз. пользователей МИЭТ
- 2. Известия вузов. Электроника : Научно-технический журнал / М-во образования и науки РФ; МИЭТ; Гл. ред. Ю.А. Чаплыгин. - М. : МИЭТ, 1996 - .
- 3. IEEE Transactions on Electron Devices. USA : IEEE, [б.г.]. URL: <http://ieeexplore.ieee.org/xpl/RecentIssue.jsp?punumber=16> (дата обращения: 14.06.2018). – Режим доступа: по подписке МИЭТ
- 4. Электроника: Наука. Технология. Бизнес : Научно-технический журнал / Издается при поддержке Российского агентства по системам управления. - М. : Техносфера,  $1996 - .$

## **7. ПЕРЕЧЕНЬ ПРОФЕССИОНАЛЬНЫХ БАЗ ДАННЫХ, ИНФОРМАЦИОННЫХ СПРАВОЧНЫХ СИСТЕМ**

- 1. eLIBRARY.RU : Научная электронная библиотека : сайт. Москва, 2000 . URL: https://elibrary.ru/defaultx.asp (дата обращения: 30.09.2019). - Режим доступа: для зарегистрир. Пользователей
- 2. SCOPUS : Библиографическая и реферативная база данных научной периодики : сайт. – URL: www.scopus.com/ (дата обращения: 30.09.2019). - Режим доступа: для авториз. пользователей МИЭТ

### **8. ОБРАЗОВАТЕЛЬНЫЕ ТЕХНОЛОГИИ**

Освоение образовательной программы обеспечивается ресурсами электронной информационно-образовательной среды ОРИОКС [http://orioks.miet.ru.](http://orioks.miet.ru/)

В ходе реализации обучения используются **смешанное обучение,** основанное на интеграции технологий традиционного и электронного обучения. Для взаимодействия студентов с преподавателем используются сервисы обратной связи: ОРИОКС «Домашние задания», электронная почта преподавателя. Информационно-коммуникативные технологии с использованием сети Интернет применяются для консультирования студентов, в том числе с использованием сервисов Zoom.

При проведении занятий и для самостоятельной работы используются **внешние электронные ресурсы:** учебный портал АНО eНано, Коллекция онлайн-ресурсов по нанотехнологиям и технологическому предпринимательству (раздел «Оптика и электроника») [edunano.ru/nanotekhnologii/otkrytaya-kollektsiya/.](https://edunano.ru/nanotekhnologii/otkrytaya-kollektsiya/)

Дисциплина может реализовываться с использованием дистанционного обучения. При дистанционном обучении проводятся online практические занятия с использованием платформы Zoom, вся информация доступна для студентов через среду ОРИОКС.

## **9. МАТЕРИАЛЬНО-ТЕХНИЧЕСКОЕ ОБЕСПЕЧЕНИЕ ДИСЦИПЛИНЫ**

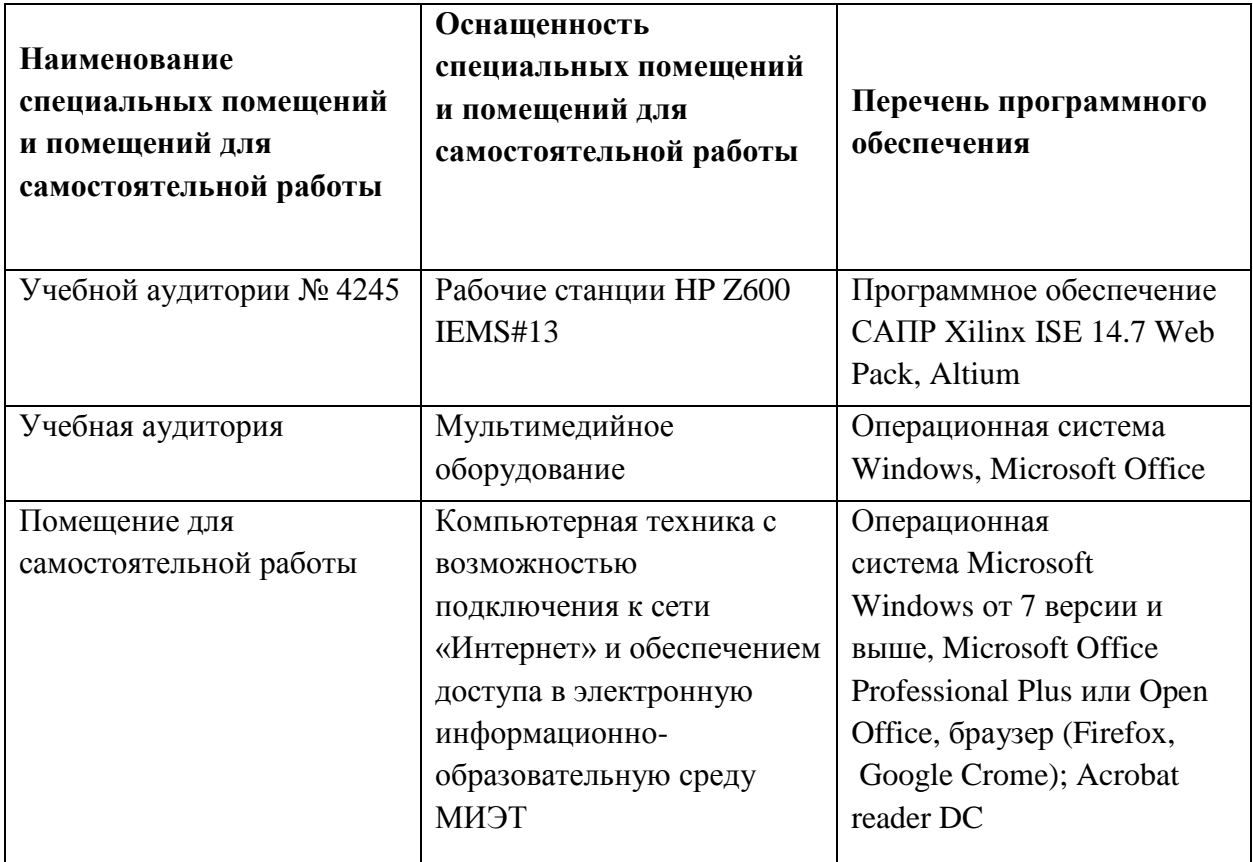

# **10. ФОНД ОЦЕНОЧНЫХ СРЕДСТВ ДЛЯ ПРОВЕРКИ СФОРМИРОВАННОСТИ КОМПЕТЕНЦИЙ**

ФОС по компетенции/подкомпетенции ПК-5.ПСБИСПрКр «Способен программировать с использованием высокоуровневых языков описания аппаратуры».

Фонды оценочных средств представлены отдельными документами и размещены в составе УМК дисциплины электронной информационной образовательной среды ОРИОКС// URL: http://orioks.miet.ru/.

# 11. МЕТОДИЧЕСКИЕ УКАЗАНИЯ ДЛЯ ОБУЧАЮЩИХСЯ ПО ОСВОЕНИЮ ДИСЦИПЛИНЫ

#### 11.1. Особенности организации процесса обучения

Освоение теоретического материала проверяется во время опросов на практических занятиях. Проверка опыта программирования цифровых приборов на языках Verilog, VHDL осуществляется в процессе выполнения и защиты лабораторных работ, а также в процессе защиты практического задания на описание цифровой схем языке Verilog.

Выполнение и защита лабораторных работ проводятся в индивидуальном порядке и являются обязательными. Вариант задания уточняется преподавателем. На защиту необходимо предоставить отчет с результатами выполнения работы, оформленный в соответствии с требованиями к отчету, и ответить на контрольные вопросы.

Во время самостоятельной работы необходимо готовиться к лабораторным работам, опросам на практических занятиях и выполнить практическое залание.

Консультации проводятся в очной и онлайн формах в часы консультаций.

Мониторинг успеваемости студентов проводится в течение семестра трижды: по итогам 1-8 учебных недель, 9 - 12 учебных недель, 13 - 18 учебных недель.

#### 11.2 Система контроля и оценивания

Для оценки успеваемости студентов по дисциплине используется накопительная балльная система.

Баллами оцениваются: выполнение каждого контрольного мероприятия и активность в семестре. По сумме баллов оценивается успеваемость студентов по дисциплине: если сумма баллов по результатам прохождения всех контрольных мероприятий, включая оценку активности в семестре, составляет 50 баллов и выше, ставится зачет. Структура и график контрольных мероприятий доступен в ОРИОКС http://orioks.miet.ru/).

#### РАЗРАБОТЧИК:

Доцент, к.т.н. 10 / Е.С. Пьянков /

Рабочая программа дисциплины «Проектирование сверхбольших интегральных схем на программируемых кристаллах» по направлению подготовки 11.04.04 «Электроника и наноэлектроника» направленности (профилю) «Проектирование и технология устройств интегральной наноэлектроники» разработана на кафедре ИЭМС и утверждена на заседании кафедры 26.11 2020 года, протокол № 5

Заведующий кафедрой <u>Дереция / Ю.А. Чаплыгин</u> /

#### ЛИСТ СОГЛАСОВАНИЯ

Рабочая программа согласована с Центром подготовки к аккредитации и независимой оценки качества

Рабочая программа согласована с библиотекой МИЭТ

 $\sqrt{\text{директор библиотеки }\n\frac{\partial \mu}{\partial \psi}}$  / Т.П. Филиппова